SAP ABAP table ESO S ORDER IHPAVB {Enterprise Search Order Partner Information}

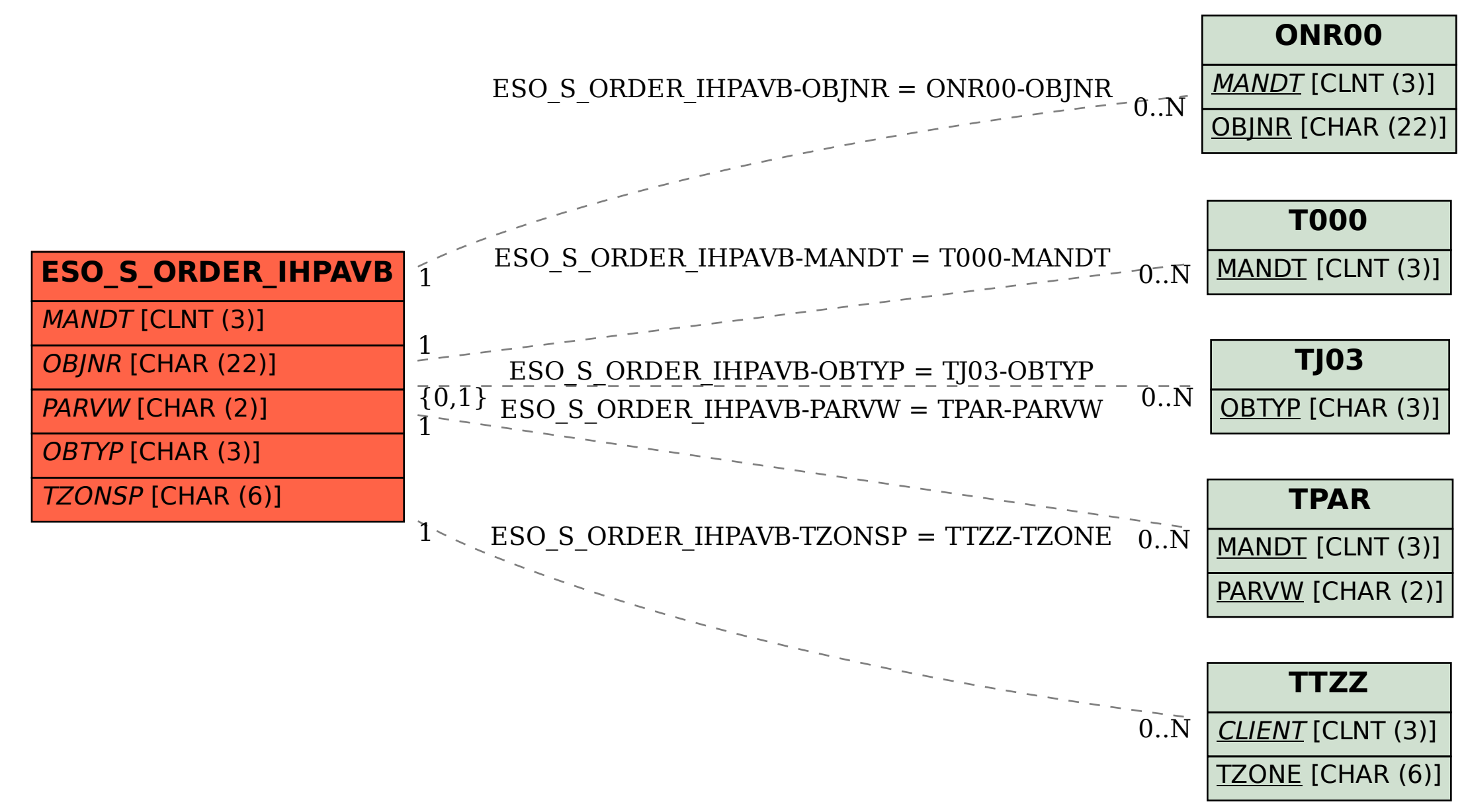